# *Corel Draw*

#### **Что такое векторная графика?** $\overline{2}$

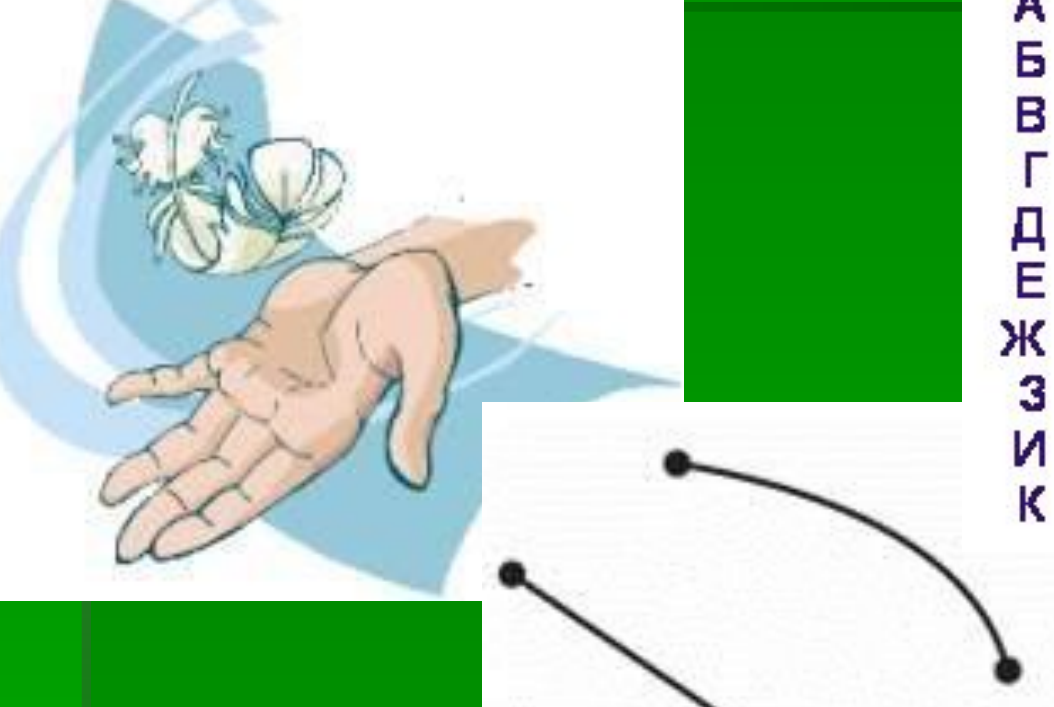

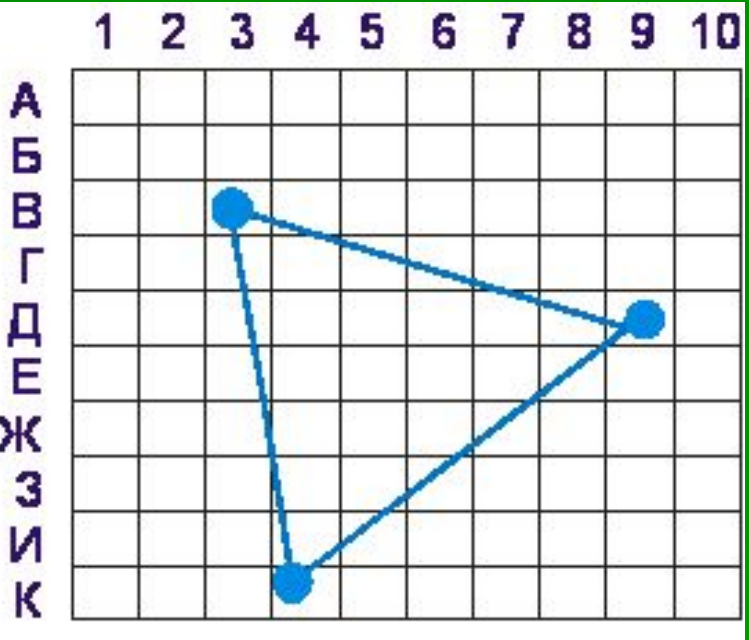

# **Достоинства векторной графики**

 - Векторные изображения могут быть легко преобразованы без потери качества

 - Векторная графика не позволяет получить изображения фотографического качества

 - Векторное изображение описывается в виде последовательности команд

**наиболее популярная векторная графическая программа для создания иллюстраций различной сложности.**

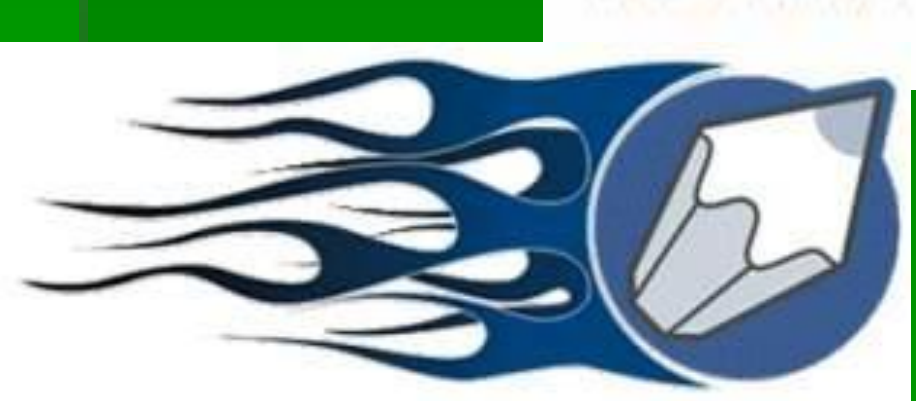

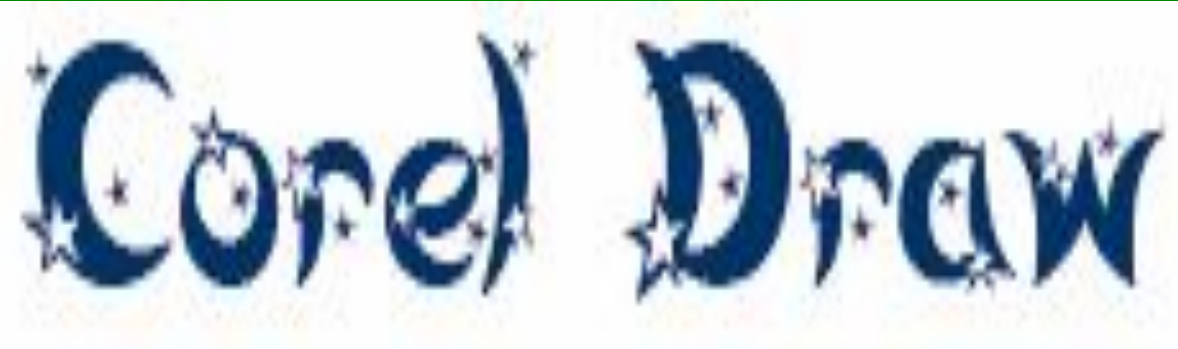

### **Панель инструментов**

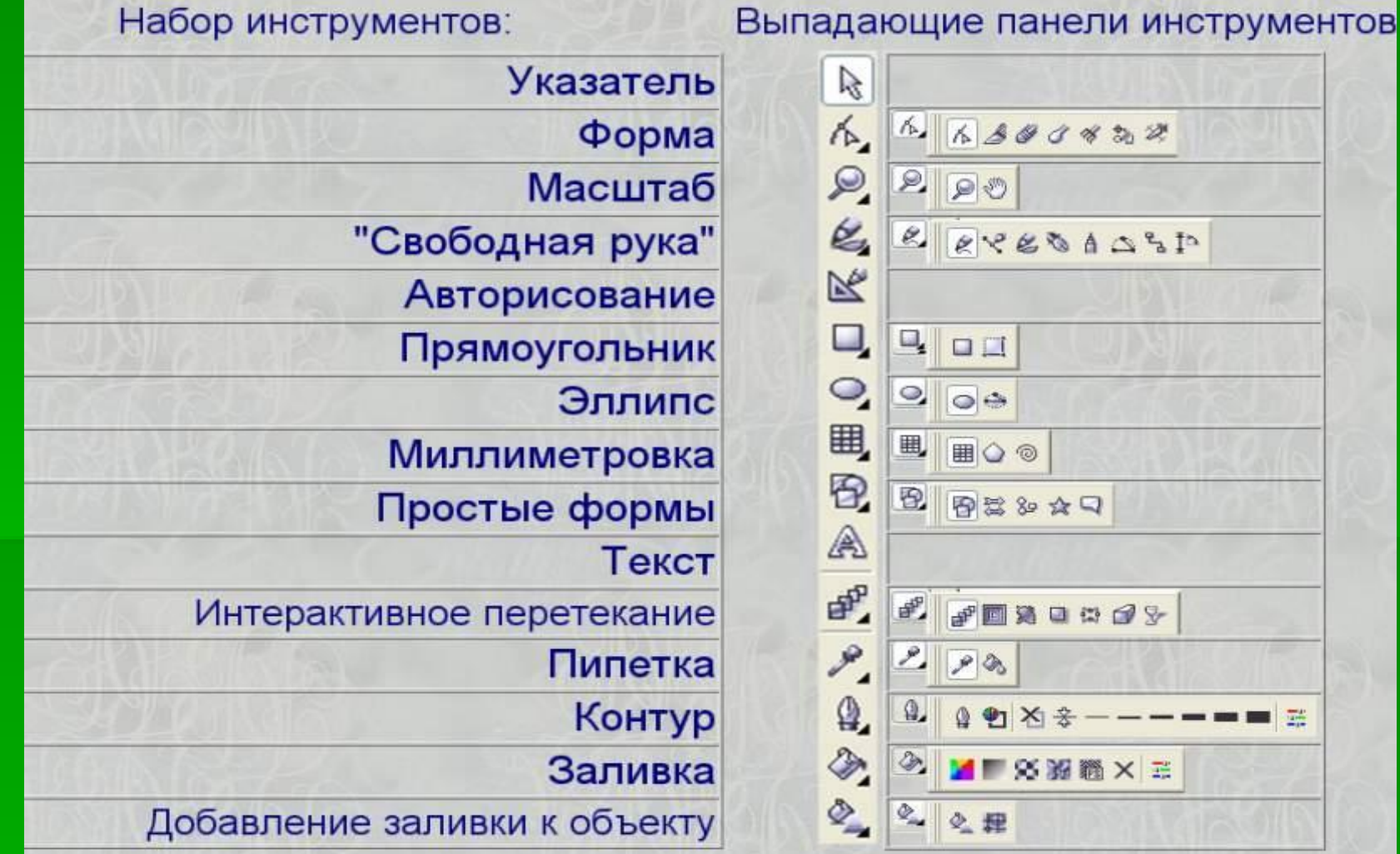

# **Применение векторной графики**

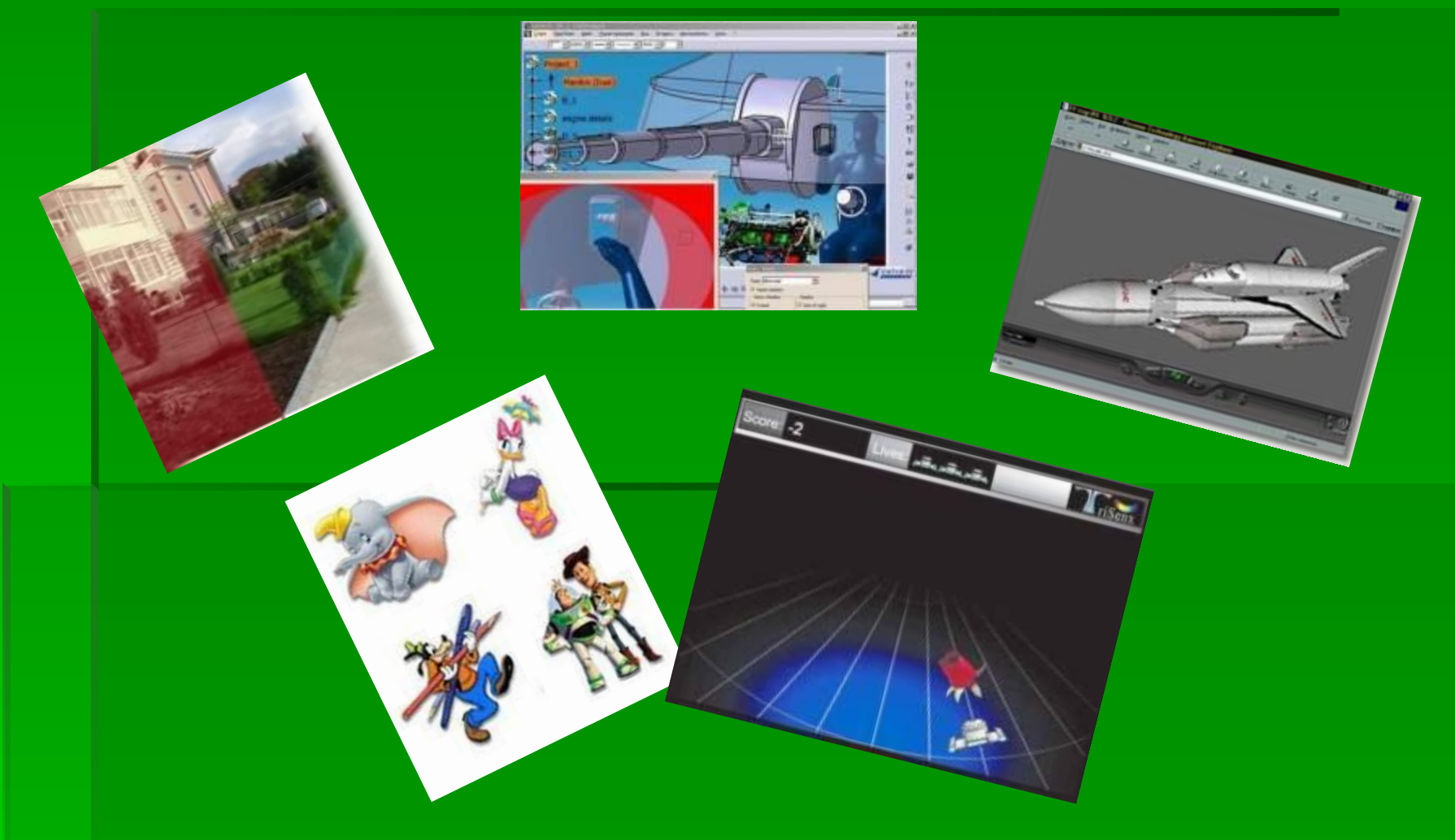

#### **Рисование линий**

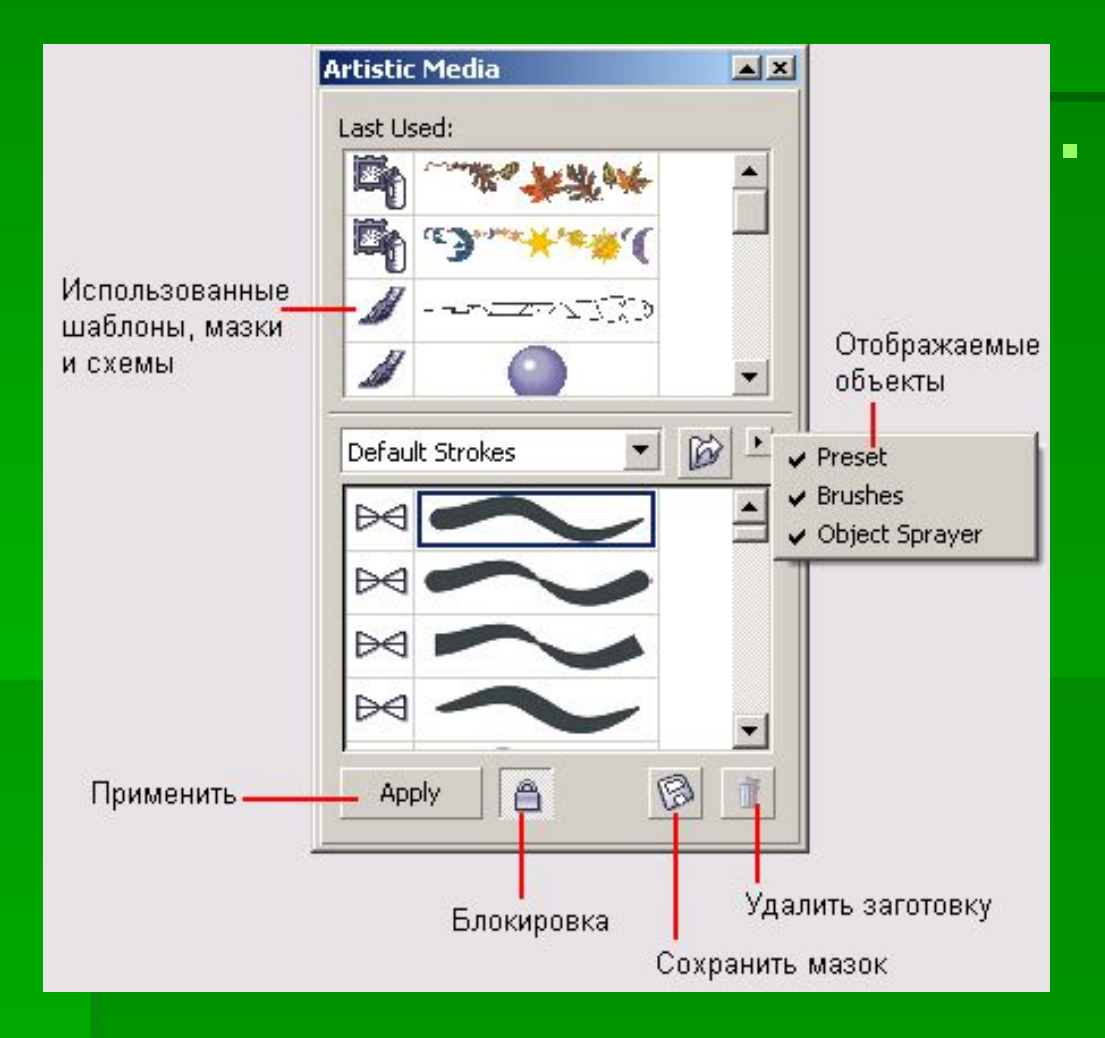

**Freehand (Кривая),** наряду с инструментом выбора Pick (Указатель) — вероятно, наиболее часто используемый инструмент CorelDraw. Этот инструмент можно использовать для рисования как сложных контуров, так и просто прямых линий.

## **Создание фигур**

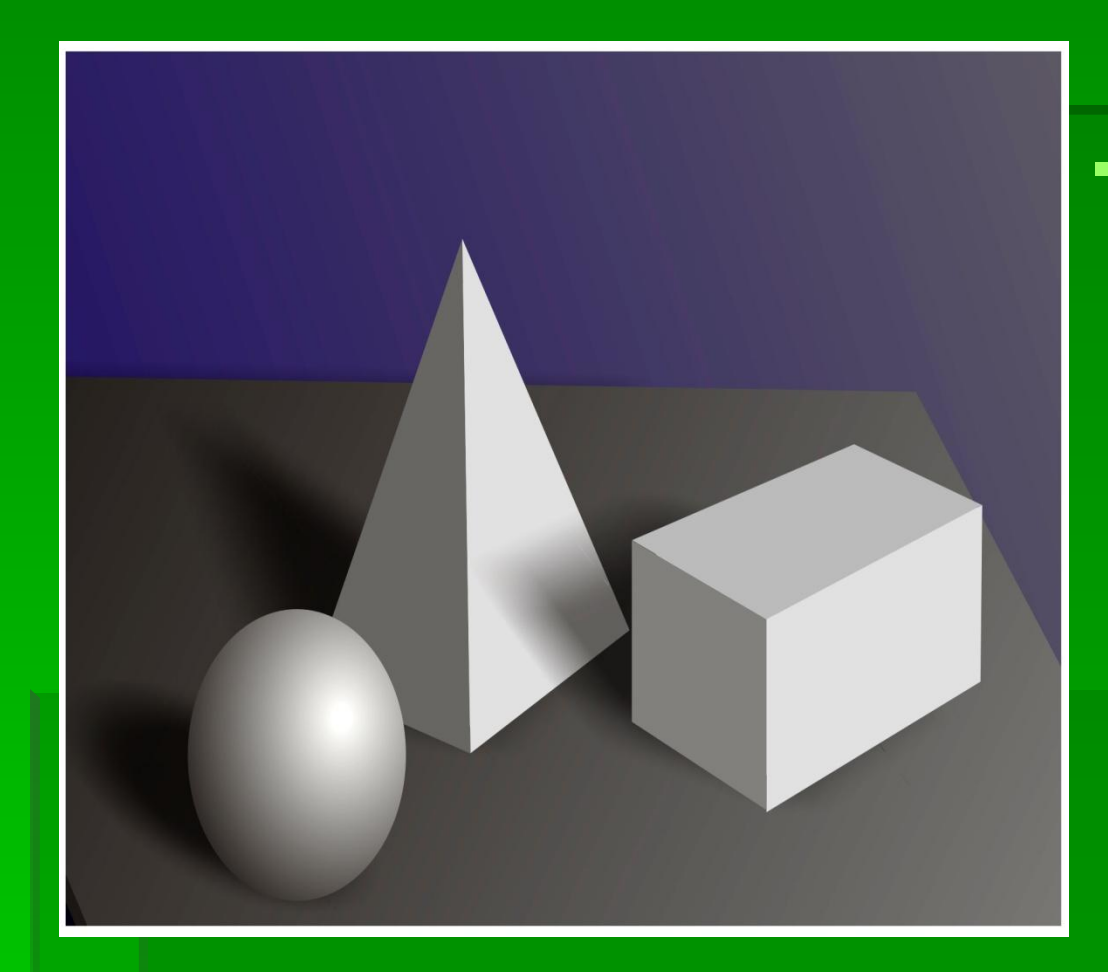

**• В CorelDraw 8 имеется** три инструмента, которые позволяют создавать эллипсы, прямоугольники, многоугольники и звезды. К этим фигурам можно потом прикладывать бесчисленное множество эффектов и их комбинаций, например, объединять с ними текст, получая впечатляющие иллюстрации.

#### **Эллипс и круг**

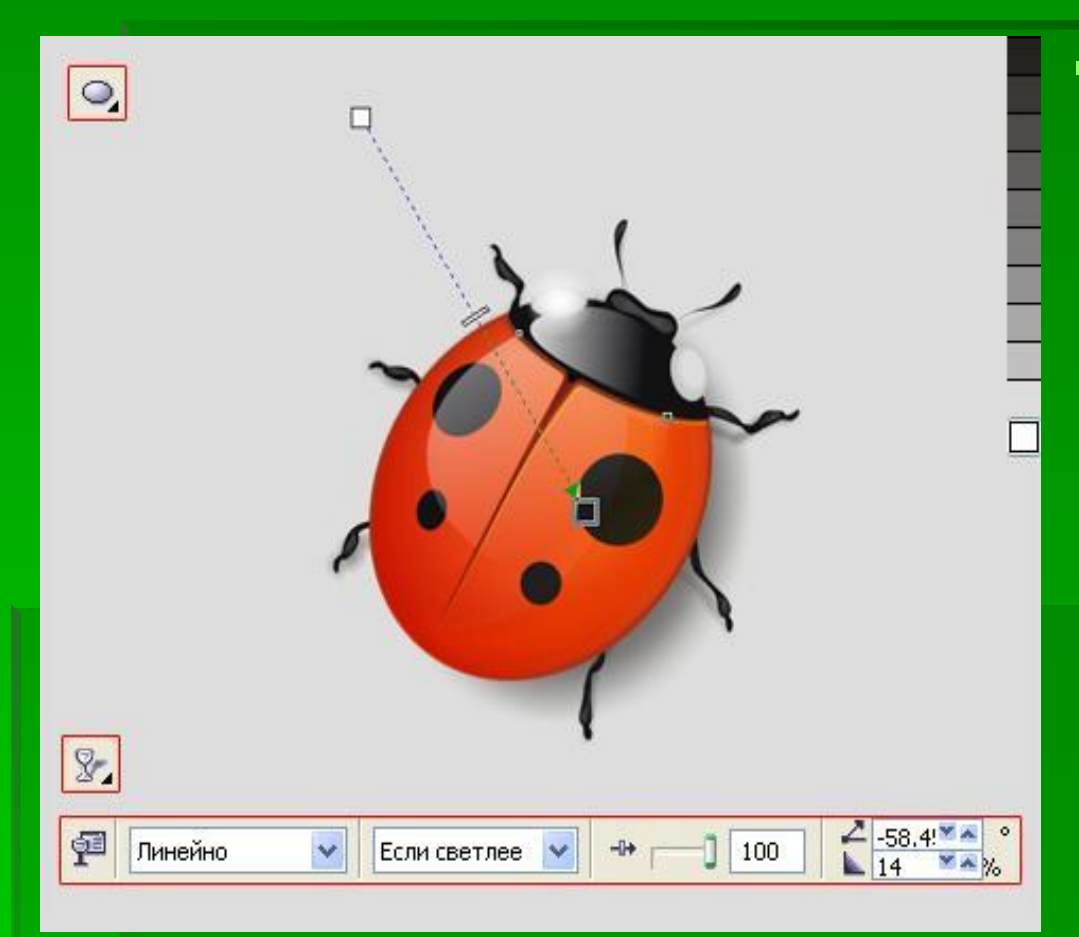

▪ Для создания эллипса (его также называют овалом), нужно в наборе инструментов выбрать инструмент Ellipse (Эллипс) и растянуть фигуру на площади иллюстрации. Продолжать изменять размеры и очертания овала можно до отпускания кнопки мыши. Чтобы получить точный круг, нужно во время рисования эллипса удерживать клавишу  $\ddot{\text{C}}$ trl $>$ .

#### **Нанесение сетки на**

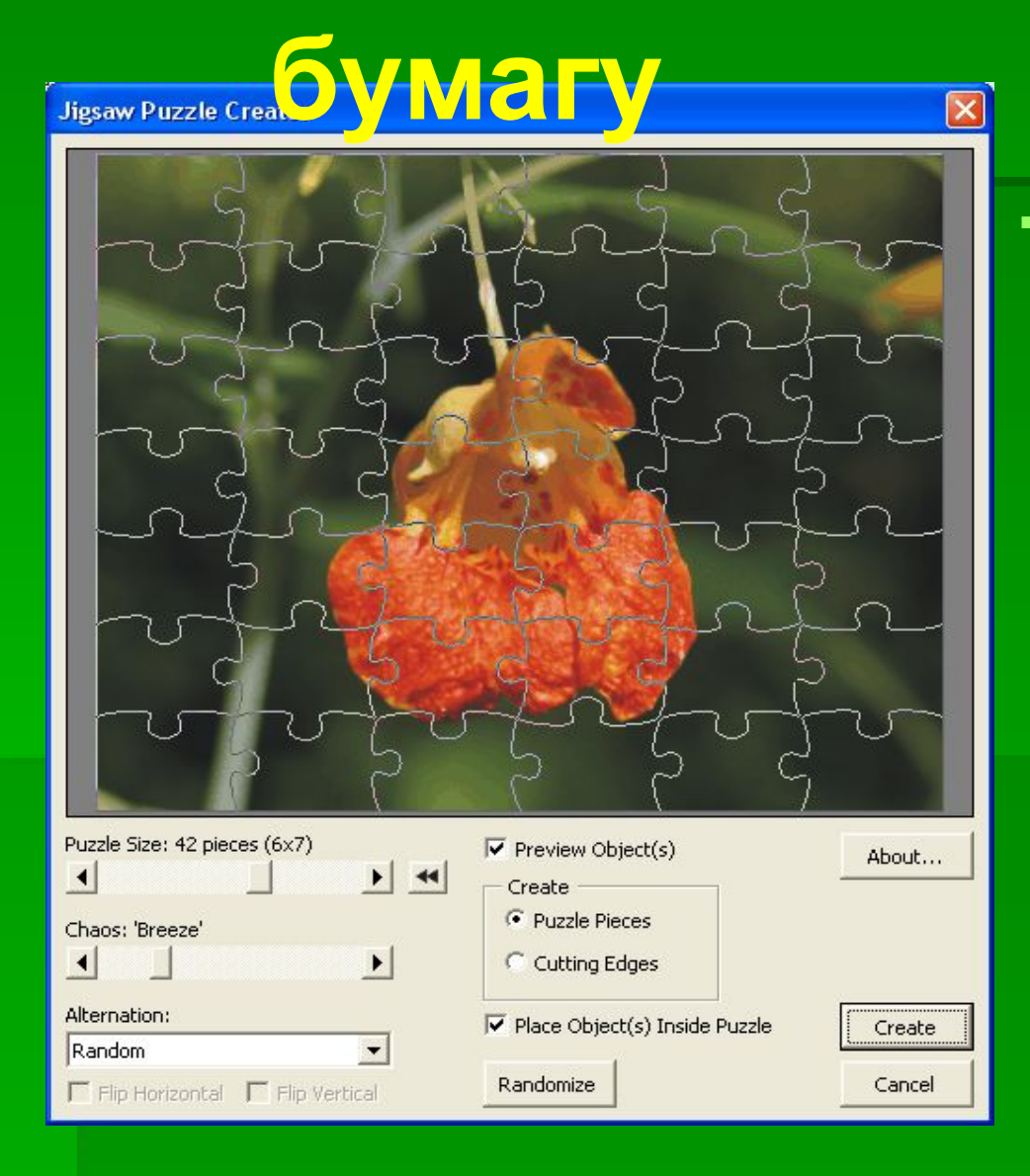

▪ Для линования бумаги нужно из всплывающей панели выбрать инструмент Graph Paper (Разлиновать бумагу). В окне Options (Параметры) для этого инструмента можно определить, сколько ячеек нужно нарисовать в высоту (количество строк) и в ширину (количество колонок). Если требуется, чтобы общая форма сетки была квадратной, нужно при создании объекта удерживать клавишу <Ctrl>.

# **Перспектива, оболочки и выдавливание.**

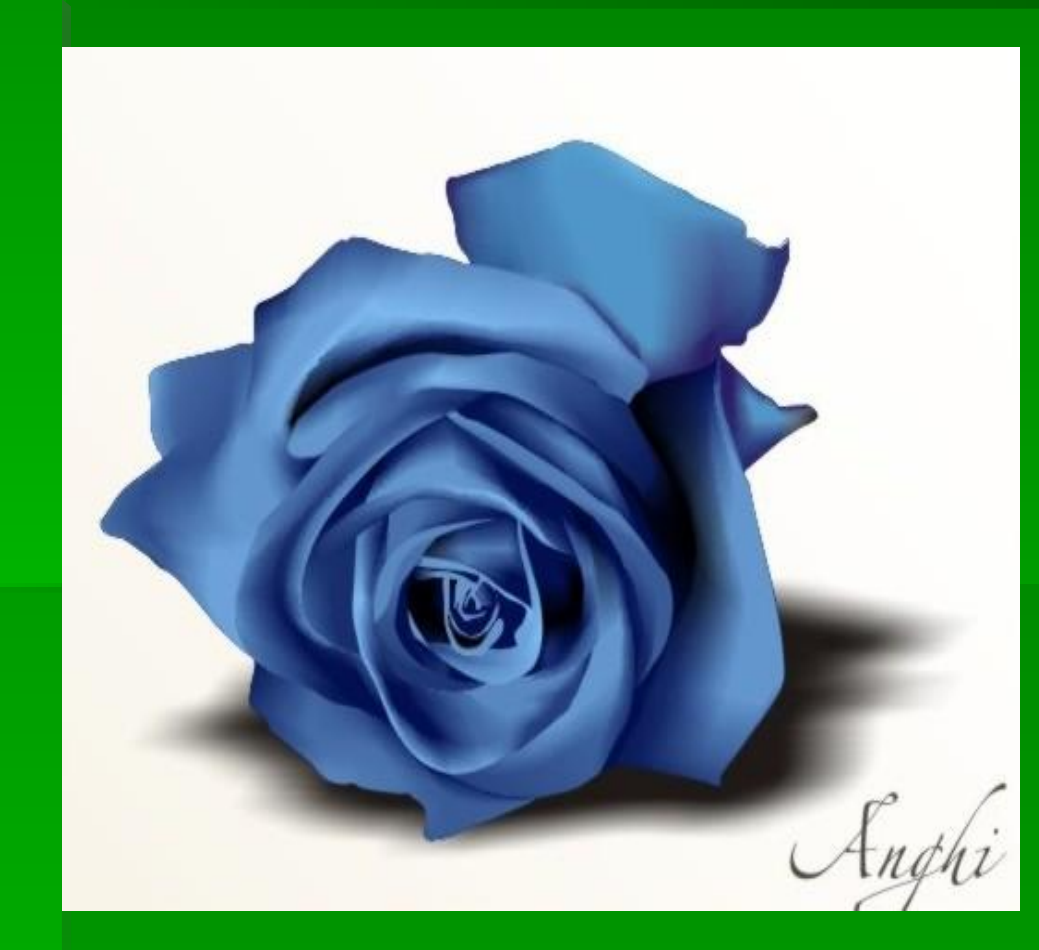

Добавление перспективы позволяет трансформировать объекты создавая им трехмерный облик. Эффект перспективы можно получить применяя три разных способа собственно перспектива, выдавливание и оболочка. Эти три эффекта могут использоваться для всех объектов, однако наиболее часто они применяются к фигурному тексту.

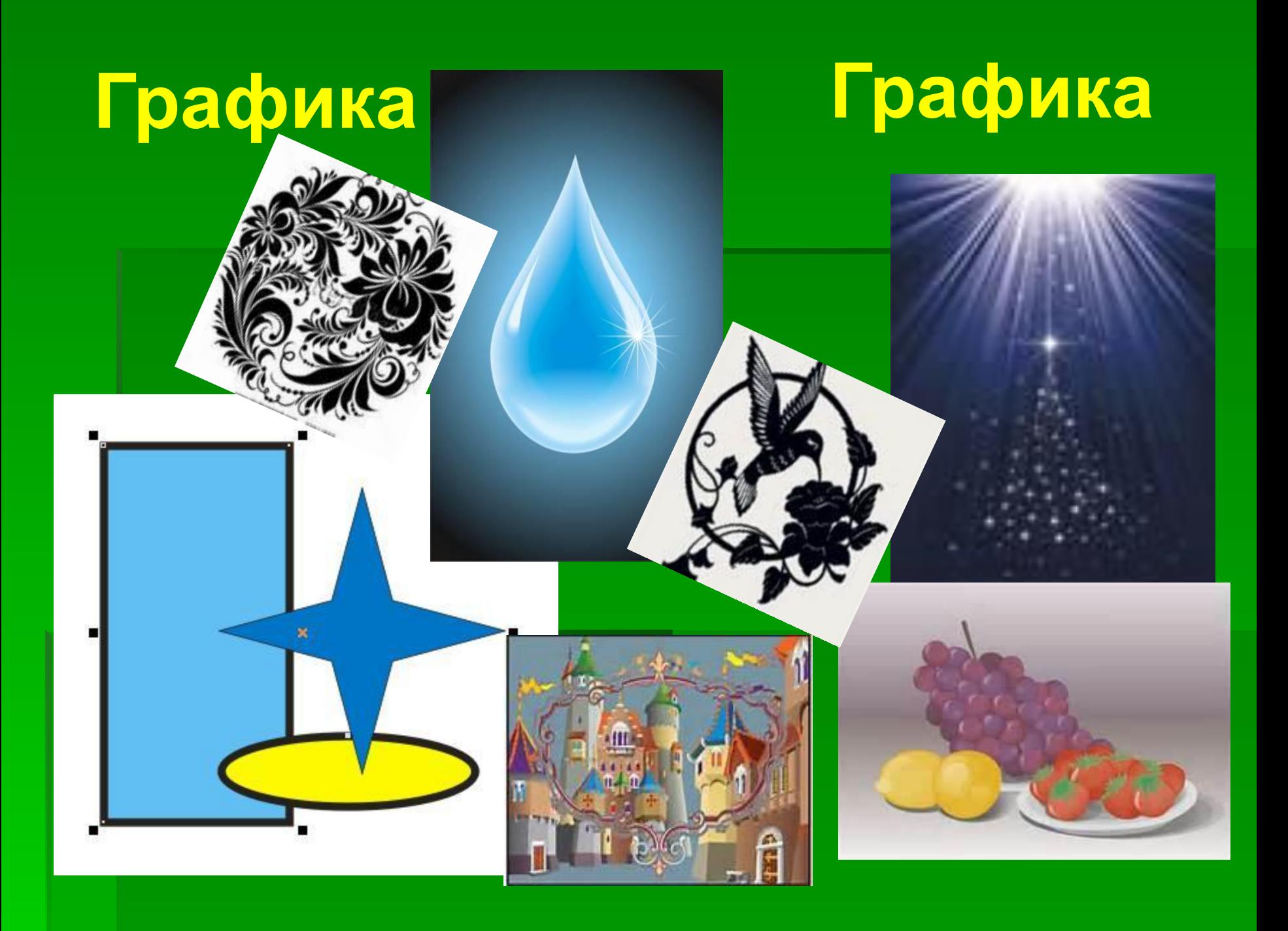